# scientific reports

Check for updates

## **Whole brain functional recordings OPEN at cellular resolution in zebrafsh larvae with 3D scanning multiphoton microscopy**

Matteo Bruzzone<sup>2</sup>, Enrico Chiarello<sup>2</sup>, Marco Albanesi<sup>2</sup>, Maria Elena Miletto Petrazzini<sup>1</sup>, **Aram Megighian1,2, Claudia Lodovichi1,2,3,4 & Marco dal Maschio1,2**\*

**Optical recordings of neuronal activity at cellular resolution represent an invaluable tool to investigate brain mechanisms. Zebrafsh larvae is one of the few model organisms where, using fuorescencebased reporters of the cell activity, it is possible to optically reconstruct the neuronal dynamics across the whole brain. Typically, leveraging the reduced light scattering, methods like lightsheet, structured illumination, and light-feld microscopy use spatially extended excitation profles to detect in parallel activity signals from multiple cells. Here, we present an alternative design for whole brain imaging based on sequential 3D point-scanning excitation. Our approach relies on a multiphoton microscope integrating an electrically tunable lens. We frst apply our approach, adopting the GCaMP6s activity reporter, to detect functional responses from retinal ganglion cells (RGC) arborization felds at diferent depths within the zebrafsh larva midbrain. Then, in larvae expressing a nuclear localized GCaMP6s, we recorded whole brain activity with cellular resolution. Adopting a semi-automatic cell segmentation, this allowed reconstructing the activity from up to 52,000 individual neurons across the brain. In conclusion, this design can easily retroft existing imaging systems and represents a compact, versatile and reliable tool to investigate neuronal activity across the larva brain at high resolution.**

Understanding how patterns of neuronal activity across the brain support the processing of sensory information and the selection of an appropriate motor program is an intriguing task. Nowadays, only a limited number of model organisms allow an investigation of the underlying circuit mechanisms at the whole brain scale and with cellular resolution<sup>[1](#page-9-0)</sup>. Among others, zebrafish larvae are transparent and have a brain with suitable dimensions either in terms of accessible volume—about  $400 \times 800 \times 250 \mu m^3$  (W  $\times$  L  $\times$  H)—and in the number of neuronal units—estimated between 80,000 and 100,000. Moreover, at the early developmental stages, larvae can already reliably perform a wide range of spontaneous and sensory-evoked behavioral maneuvers, making this model an ideal system to explore the underlying circuit mechanisms<sup>[2](#page-9-1)</sup>. Observation of neuronal activity of large populations across the brain of this model organism has been taking advantage of two fundamental elements. On one side, we have protein engineering. In the last 10 years, the development and the continuous refnement of genetically encoded fuorescent reporters have enabled high sensitivity recordings of physiological events like calcium increases, changes in the transmembrane voltage and release of neurotransmitters. Along with this, on the other side, novel optical technologies and imaging methods have been refined and applied. These allowed to extend the sampling capabilities, in terms of either data bandwidth or sensitivity, or investigation volume<sup>[3](#page-9-2),[4](#page-9-3)</sup>.

Imaging whole brain activity in zebrafsh larvae is currently possible with a few approaches: Selective Plane Illumination Microscopy (SPIM) $^{5,6}$  $^{5,6}$  $^{5,6}$ , Structured Illumination Microscopy (SIM) $^7$  $^7$  and Light Field Microscopy (LFM)<sup>[8,](#page-9-7)[9](#page-9-8)</sup>. All these rely on the illumination of the sample with spatially extended illumination profiles, that can be either thin sheets of light, or a series of grating, or a bulk difuse illumination. Because of the reduced light scattering of the zebrafsh larva and the acceptable preservation of the ballistic component of the photons emitted, all these techniques adopt parallel detectors like CMOS or CCD<sup>5</sup> to sample the activity of many cells within the feld of view during the same exposure. In these scenarios, volumetric information is typically reconstructed either by shifing the illumination feld in coordination with the detection objective as in SPIM and SIM, or via image deconvolution algorithms for LFM. In the most common design, SPIM is obtained by rapidly scanning

<sup>1</sup>Department of Biomedical Sciences, University of Padua, via U. Bassi 58, Padua, Italy. <sup>2</sup>Padua Neuroscience Center - PNC, University of Padua, via Orus 2B, Padua, Italy. <sup>3</sup>Veneto Institute of Molecular Medicine, VIMM, via Orus 2, Padua, Italy. <sup>4</sup>Institute of Neuroscience, CNR-IN, Padua, Italy. <sup>⊠</sup>email: marco.dalmaschio@unipd.it

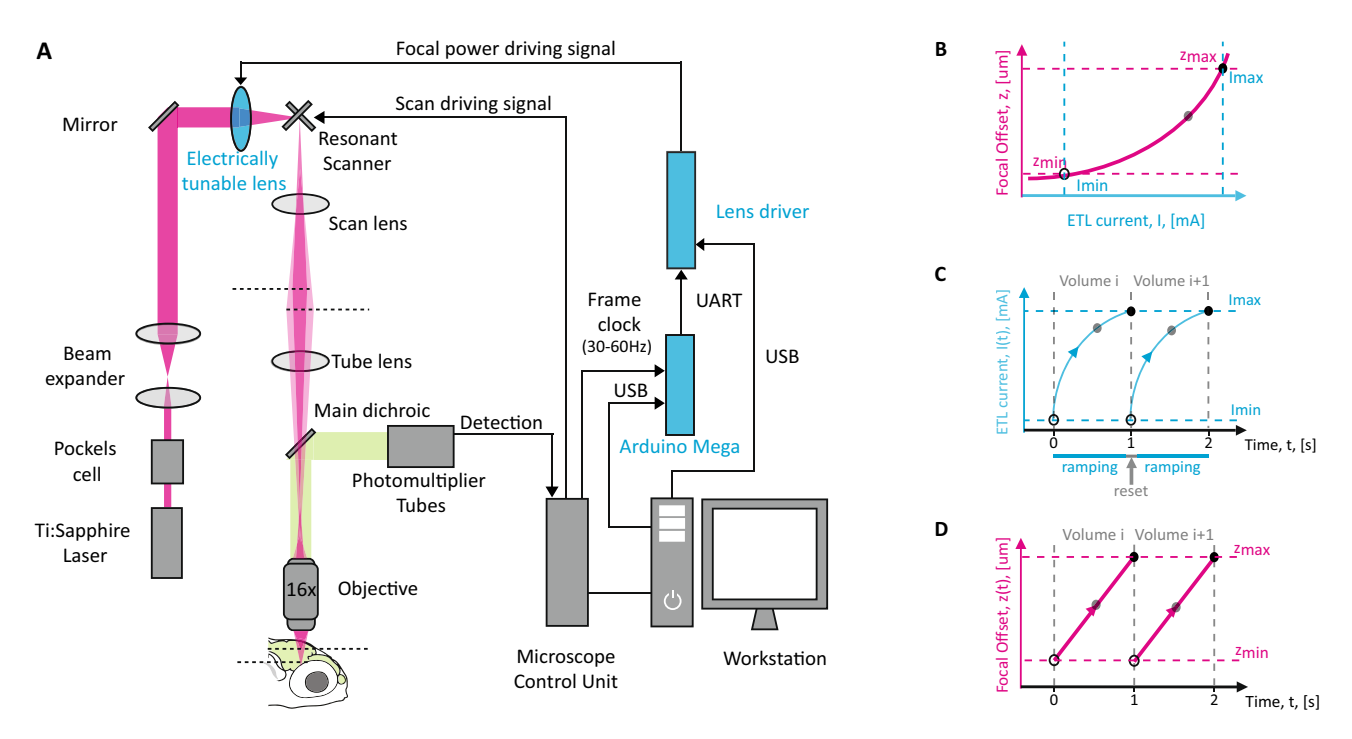

<span id="page-1-0"></span>**Figure 1.** The layout of the optical configuration and the properties of the ETL. (**A**) Implementation of the electrically tunable lens along the optical path, the lens driver and the microcontroller (blue components). The image was generated using Adobe Illustrator CS2 [\(https://adobe.com/products/illustrator\)](https://adobe.com/products/illustrator). (**B**) The ETL Look-Up-Table (LUT). Relationship between the input current to the ETL (blue axis) and the change in the focus resulting at the level of the sample (magenta axis). (C) The ETL input current works in a quasi-sawtooth pattern. The pattern is composed of two phases. A ramping one, where the input current to the ETL is continuously increased according to the LUT; and a reset one, where the input current is reset to 0 mA. The cycle occurs every 30 frames. (**D**) At the level of the sample, this pattern is translated in a continuous and linear change of the focus.

horizontally a thin laser beam with a galvo mirror $10$ ; a piezo actuator moves the objective and the imaged plane at diferent levels, which are sequentially illuminated by means of a second galvo mirror that steers the light sheet along the z axis of the sample. Even though this approach is very efective, continuously moving a 200–300 g objective at 1–2 Hz at a distance of 1–2 mm from the sample, easily represents a perturbation in the acquisition, either in terms of background noise or as acoustic vibrations mechanically transferred to the sample. For this purpose, several techniques, not limited to lightsheet applications, have been developed to quickly access the depth dimension avoiding the movement of the objective<sup>4</sup>. This is typically achieved by remotely modulating the beam convergence properties upstream of the objective using active optical components. Examples of such solutions are Spatial Light Modulators  $(SLMs)^{11-13}$  $(SLMs)^{11-13}$  $(SLMs)^{11-13}$ , Deformable Mirrors  $(DMs)^{14}$ , Acousto-Optic Deflectors  $(AODs)$ <sup>[15–](#page-9-13)[17](#page-9-14)</sup>, lenses with a programmable focal length<sup>[18–](#page-9-15)[22](#page-9-16)</sup> or objective-based z-scanning secondary arms<sup>[23](#page-9-17)[–25](#page-10-0)</sup>. Among these, active lenses are the simplest confguration to integrate and control. Electrically Tunable Lenses (ETLs) are lenses composed of a liquid volume enclosed between elastic polymer membranes. An electromagnetic coil driven by an electric current exerts pressure on the liquid, increasing the curvature of the membrane and thus the focal power of the lens. Tis allows to move the focal point of the system along its optical axis while keeping the objective still. These remote focusing approaches are significantly extending the possibility to apply optical methods in the investigation of the brain dynamics.

Here, we report on a novel hardware design for recording neuronal activity across the three dimensions of the brain of a restrained larva. With respect to the current techniques, our design is based on a traditional multiphoton microscope equipped with an 8-kHz resonant scanner and integrating, upstream of it, a remote focusing system based on an electrically tunable lens. Tis layout enables functional recording from a volume of  $800 \times 400 \times 180$   $\mu$ m<sup>3</sup> with cellular resolution on about 80% of this volume. We first report on the implementation of the design and on the characterization of the optical fgures of the system. Ten, using a genetically encoded fuorescence-based reporter GCaMP6s, we present a series of functional recordings from the RGC axonal projections of 5 days post fertilization (dpf) zebrafsh larvae during the presentation of visual stimuli. Finally, in combination with a refned analysis pipeline, we show that with this confguration it is possible to reconstruct at once the activity from 45,000 to 52,000 cells within the brain of a larva.

#### **Results**

**Confguration for 3D scanning multiphoton microscopy.** Aiming at reconstructing neuronal dynamics at cellular resolution in 3D, we designed a raster scanning confguration integrating an electrically tunable lens on a commercial multiphoton microscope equipped with an 8-kHz resonant scanner (Fig. [1A](#page-1-0)).

2

In our design, the ETL is placed upstream and in close proximity to the galvo mirrors, in a position where the imaging beam fits without overfilling the optical window of the lens<sup>26</sup>. The ETL works in continuous z-scanning mode with the focal position linearly moving during the acquisition of the volume (ramping phase) followed by a quick return to the starting position (reset phase). At this purpose, a quasi-sawtooth waveform is synthesized to control the ETL driving current (Fig. [1C](#page-1-0), Cerulean line), according to a pre-calibrated look-up table (LUT, Fig. [1](#page-1-0)B, Supplementary Fig. S1) based on the volume scanning settings. Tis LUT links the ETL driving current to the efective position of the focus, allowing to control the excitation spot in the defned z-range (*zmin, zmax*) with an ETL-current value in the corresponding range (*Imin, Imax*) (Fig. [1](#page-1-0)D, magenta line). In this kind of optical layout, it is essential to maintain a tight synchronization between the lateral (XY) and longitudinal (Z) scanning to avoid undesired artifacts. In order to minimize possible drifs and jitters in the image acquisition, we designed a simple electronic circuit based on an Arduino Mega microcontroller. Briefy, the frame clock generated by the microscope control unit (Frame Sync, see ["Methods"](#page-7-0) section) is used as a clock on a digital incrementing counter implemented on the microcontroller board which controls the ETL driver. The microcontroller is programmed to start the generation of the current ramp according to the measured LUT every time a defned number of frames are reached by the counter. Control of the ETL driving current relies on sending serial commands from the Arduino Mega to the ETL driver unit, encoding current values I(t), corresponding to the expected time t and position z, and calculated on the basis of the LUT.

**Optical fgures of the 3D scanning confguration.** Integrating components for the remote control of the focus, like ETLs, generally comes with position-dependent modifcations of the optical properties, especially impacting on the efective spatial resolution and the size of the feld of view (FOV). To evaluate these aspects, we frst assessed the resolution of the system across the volume of interest quantifying the lateral and axial extension of the Point Spread Function (PSF, full width half maximum along the x-y and z directions,  $FWHM_{x,y}$  and FWHMz, Fig. [2](#page-3-0)). For eight diferent positions set with the remote focus in the z-range between 0 and 233 μm, we acquired, mechanically moving the objective with respect to the sample, a corresponding series of z-stacks of fuorescent polystyrene beads with a nominal diameter of 0.2 μm. For the 16×objective used for this study (Nikon CFI75, 16×Water Immersion, NA 0.8, WD 3 mm), data showed a progressive increase in the lateral and axial size of the PSF with the amount of defocus introduced using the ETL. For beads located at the center of the FOV, in the considered z-range, the FWHM<sub>x,y</sub> increased from 0.54 μm ±0.08 μm (mean ± standard devia-tion) to 1.25 μm ± 0.12 μm and the FWHM<sub>z</sub> from 2.82 μm ± 0.30 μm to 17.28 μm ± 1.88 μm (Fig. [2A](#page-3-0)–E). Given non-uniform diffraction efficiency of the optical elements, optical performances can easily undergo progressive degradation depending on the radial distance from the center of the feld of view. At 300 μm from the FOV origin, for the same z-range between 0 and 233  $\mu$ m, the PSF presented comparable trends: FWHM<sub>x,v</sub> increases from 0.59 μm  $±$  0.08 μm (mean  $±$  standard deviation) to 1.52 μm  $±$  0.18 μm and the FWHM<sub>z</sub> from 4.4 μm  $±$  0.61 μm to 15.5 μm±1.61 μm (Fig. [2](#page-3-0)F–G). As for the deformation of the FOV, from the plane corresponding to the lowest z-level (0 μm) to the plane with the maximal defocus set with the ETL (233 μm), the change in the efective size of the imaged FOV patch is minimal and corresponds to about 3% with respect to the area addressed with the ETL set at the middle of its z-range (Supplementary Fig. S2).

**Multiplane imaging of the retinal ganglion cells (RGC) arborization felds.** We initially tested our design by recording neuronal activity from zebrafsh larvae expressing the genetically encoded calcium indicator GCaMP6s in a population of retinal ganglion cells (line Ath5:GCaMP6s). The adopted zebrafish line presents a dense labelling of the neuropil regions corresponding to the arborization felds (AFs) of the RGC axonal projections, spanning about 170 μm along the dorsoventral axis of the zebrafish larva brain. The imaging covered a volume of  $100 \times 100 \times 55$  µm<sup>3</sup> with 12 planes equally spaced containing RGC axonal projections (W  $\times$  L  $\times$  H,  $512 \times 512 \times 12$  voxels) at an acquisition rate of 1 volume per second.

In order to extract the information regarding the neuropil area encoding the sensory input, we implemented a pixel-wise regression-based analysis<sup>7</sup>. Briefly, the fluorescence time series of each pixel was fit with a linear model of the expected signal elicited by the visual stimulation considering the characteristic time constant of the functional reporter. Tis allowed mapping the RGC axonal projections in the diferent AFs and the corresponding spots of activity in response to multiple presentations of a visual stimulus to the contralateral eye, as in zebrafish RGC project exclusively to the contralateral brain hemisphere. The visual stimulation consisted in the sequential presentation of one, two or three small looming dots presented three times. Activity associated with the presentation of the visual stimuli was clearly detectable above the noise floor from single pixels (0.655±0.1713, mean  $\pm$  standard deviation) (Fig. [3\)](#page-4-0).

**Whole brain neuronal recordings in zebrafsh larvae.** For dense recording of the neuronal activity across the whole brain, we confgured the acquisition parameters to sample a volume corresponding to about  $800 \times 400 \times 180 \mu m^3$  (W  $\times$  L  $\times$  H), including almost completely the larva brain. Such a volume, considering a typical mean cell diameter of 6 μm, can be conveniently sampled with 30 planes of 1024×512 pixels, corresponding to an acquisition rate of 1 volume per second (vps) or alternatively 2 vps at  $512 \times 256$  pixels. Because of the sawtooth control signal driving the ETL, each plane is slightly tilted in the shorter direction of the frame (Y axis), with the frst row on average 6 μm lower than the last row of the same frame. In the typical scenario of acquisition at 1 vps, on average, the spatial sampling is 56.2 pixels per cell, with an integration time of 3.2 μs per cell, comparable to typical values of the fast-random access multiphoton acquisitions. For optimizing the spatial sampling and facilitating the automatic segmentation of the cells, it is common to use zebrafsh larvae expressing nuclear localized activity reporter GCaMP6s, e.g. line Elavl:H2B-GCaMP6s. Tis version of the fuorescence

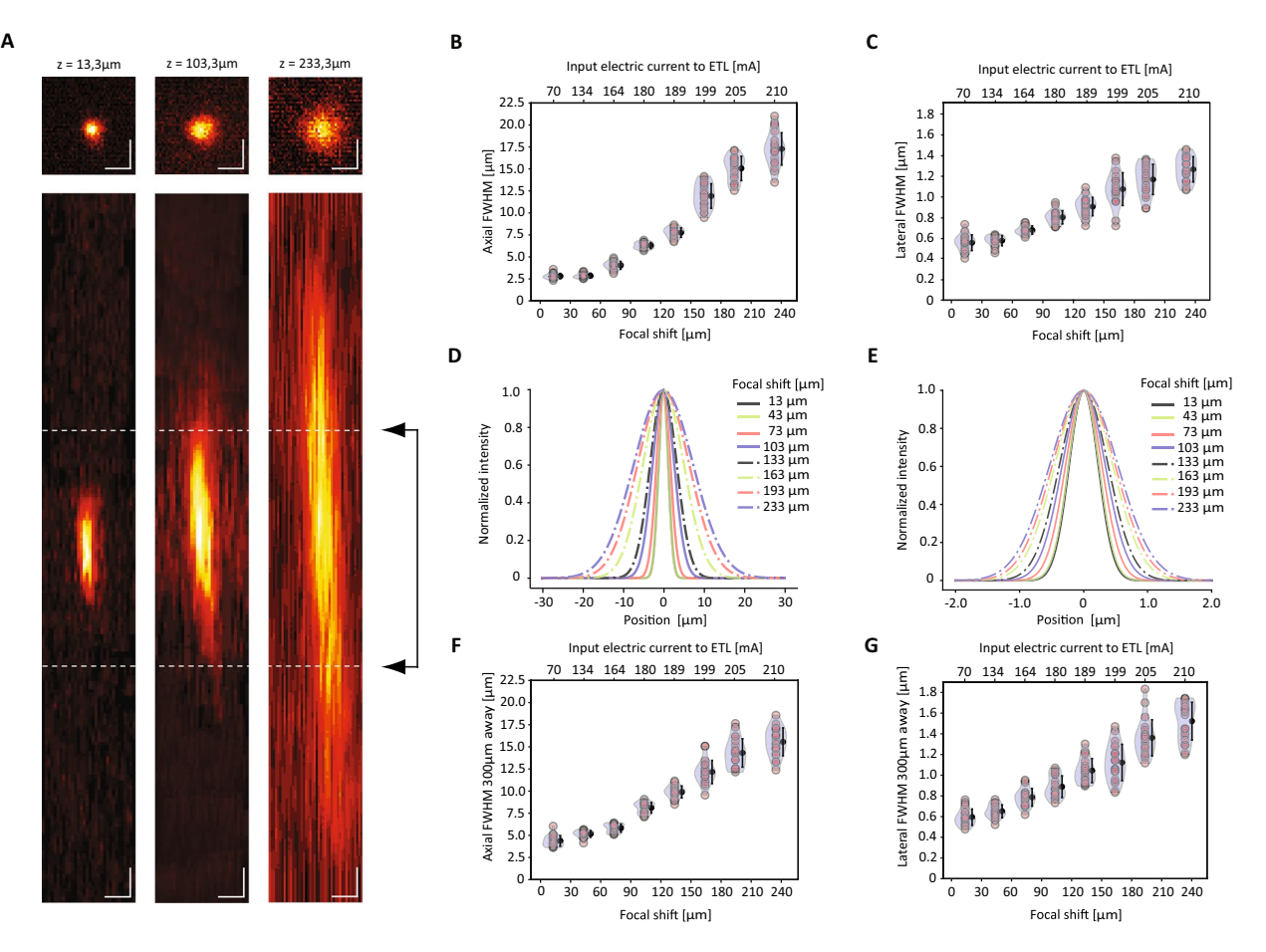

<span id="page-3-0"></span>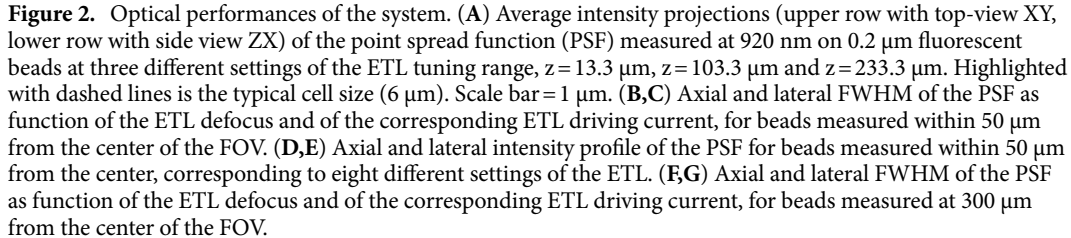

reporter presents a characteristic response decay time between 3.5 and 4.1 s<sup>[8](#page-9-7)</sup>. Hence, sampling cell activity at 1 vps still allows a good reconstruction of the neuronal activity profiles<sup>9</sup>.

We applied our confguration to map the brain activity on non-anesthetized 5 dpf gel-embedded zebrafsh larvae presented with a monocular visual stimulation. The imaging protocol consisted of a baseline with 5 min of spontaneous activity recording followed by 30 min of sensory-evoked activity. A series of quick looming dots were presented every 150 s on a screen placed at the side of the fsh. In order to obtain maps of the brain dynamics at high resolution, we refned a computational pipeline for the semi-automatic segmentation and identifcation of the activity profles of single neurons (Fig. [4A](#page-5-0)–C). Tis procedure was mostly based on the open platform "suite $2p^{227}$  and relied on an automatic cell classifier trained with datasets obtained using Elavl:H2B-GCaMP6s larvae (see ["Methods"](#page-7-0) section for details). Briefy, following a plane-by-plane motion correction, de-interleaved data corresponding to individual planes were fltered with a short-window running average kernel and then processed for the automatic cell segmentation routine to identify region of interest (ROI) corresponding to the individual neurons. Tis routine, depending on the acquisition Signal to Noise Ratio (SNR), typically led to the automatic identifcation of 30,000–50,000 putative cells. Afer two steps of manual ROI curation, for excluding false positive hits and ROIs with merged neurons, and for manually including cells not automatically detected, the typical size of the dataset resulted in 45,000–52,000 cells identifed per fsh (Fig. [4,](#page-5-0) Supplementary Figs. S3, S4).

From the complete activity dataset, we were able to extract a subset of 2400 neurons whose activity profle increased in response to the presentation of the stimuli (Fig. [4F](#page-5-0)). For this, we used again a generalized linear regression model to ft the activity profle of each segmented neuron with a regressor, corresponding to the presentation of the visual stimulus. For each ROI, we calculated a score (regressor coefficient/mean squared error), to identify the neurons with prominent responses to the visual stimulation. We considered a neuron to be responding to the stimulation if presenting a score within the top 5% of the complete distribution of the scores,

4

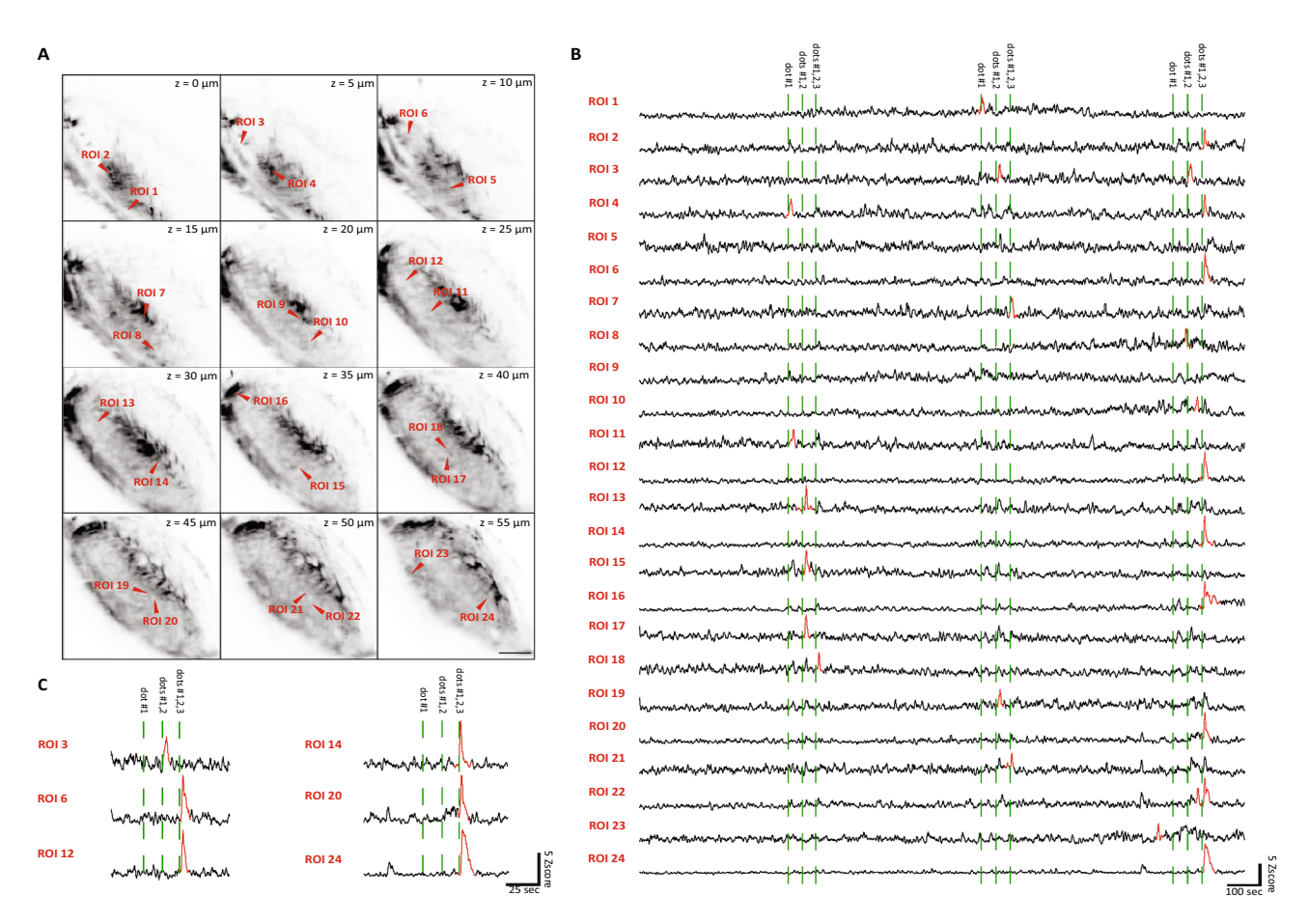

<span id="page-4-0"></span>**Figure 3.** Multiplane calcium imaging of the RGC arborization felds. (**A**) Average intensity projections of the planes acquired across the RGC arborization felds. Red arrowheads indicate the regions of interest (ROIs) corresponding to single pixels identified. Scale  $bar = 20 \mu m$ . (**B**) The profiles of activity for the identified pixel in response to visual stimuli. Spikes with the peak exceeding a z-score of 5 are indicated in red. (**C**) Trace details of a subset ROIs during the last series of visual stimulations.

across all the identifed cells and trials (Supplementary Fig. S5). On the neuronal activity profles of this dataset, a hierarchical clustering analysis revealed the presence of four main groups (black, orange, blue and bluish green sub-trees), with distinct profles of response to repeated visual stimulation (Fig. [4](#page-5-0)F, Supplementary Fig. S6).

Then, we mapped these functionally identified clusters on the corresponding zebrafish larvae brain (Fig. [5\)](#page-6-0). Stimulus-responsive cells were identifed, as expected, in the optic tectum contralateral to the stimulated eye, in regions in proximity of some of the deeper arborization felds, in the pretectum, in the ventro-lateral region corresponding to the isthmic populations, and in a few regions of the fsh hindbrain (Fig. [5B](#page-6-0),C). Tese maps revealed that, even though the clusters show a certain degree of overlap, some regions do present a pronounced enrichment for one of the clusters identified. This is particularly true for the cluster 4 highly represented in the optic tectum and in areas located close to the deeper arborization felds of the contralateral side of the brain. As for cluster 2, this mainly populates the midbrain region corresponding to the optic tectum. While, for the cluster 1 the map shows a high density of cells at the level of the tectum opticum and in the ipsilateral hindbrain regions. Finally, cells belonging to cluster 3 are mainly localized ventrally in areas of the pretectum and thalamus.

#### **Discussion**

Zebrafsh larvae are one of the few model organisms that allow mapping the neuronal activity at cellular resolution across most of its brain. Traditionally, this takes advantage from the combination of fuorescence-based activity reporters expressed in genetically modifed zebrafsh lines, with microscopy techniques relying on the extended illumination of the brain and the detection of the signal with a parallel detection. Among the diferent approaches developed, single plane illumination or lightsheet microscopy has become a powerful and versatile tool to reconstruct the fish neuronal dynamics brain wide<sup>[6](#page-9-5)</sup>. This technique is based on the illumination of the sample from the side with one or more thin sheets of light that are sequentially scanned along the dorso-ventral axis of the sample. The volumetric information is reconstructed with a CMOS or CCD camera by means of a second objective that is placed normally with respect to the illumination sheet and continuously refocused at the illuminated plane. Tis approach typically leads to the reconstruction of the brain activity with cellular resolution at 1 or 2 volumes per second[28](#page-10-3). Despite these advantages, this kind of application currently requires the design of a dedicated optical layout for light sheet and a tight synchronization between the diferent hardware and sofware

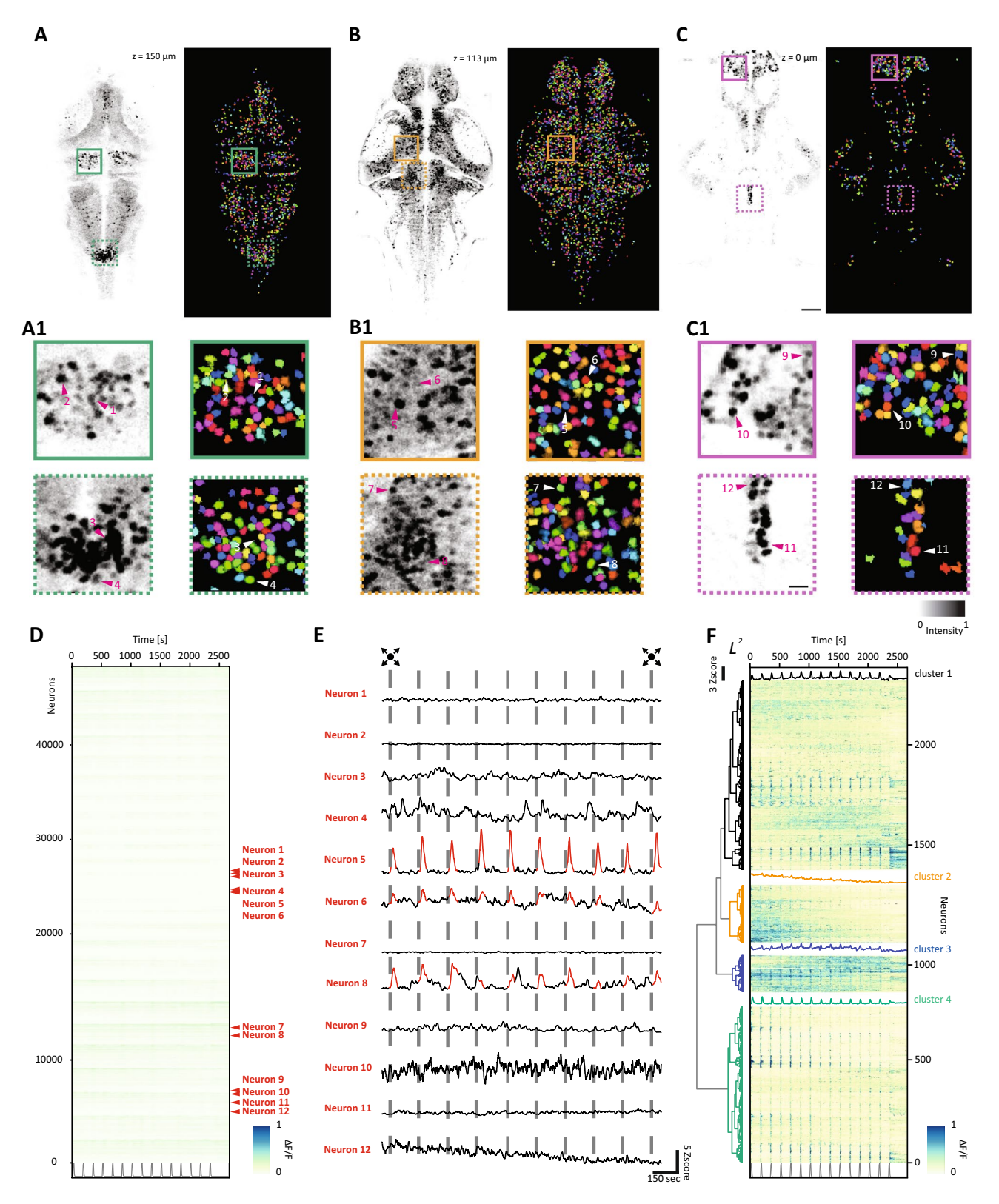

<span id="page-5-0"></span>**Figure 4.** Whole brain calcium imaging. (**A–C**) Average intensity projections (lef) and the results of the cell segmentation process (right) for a dorsal (**A**), central (**B**) and ventral (**C**) planes of the fsh corresponding to the z-levels at+150 μm,+113 μm and+0 μm, respectively. The colored boxes indicate the areas of the inset (A1-C1). Scale bar = 50 μm. (A1-C1) Representative fields of view of the average intensity projections (lef) and of the segmentation (right) extracted from (**A**–**C**). Arrows indicate corresponding cell bodies. Scale bar=10 μm. (**D**) Raster plot showing the activity profles of the complete dataset of 47,992 neurons segmented as function of the time. The neurons corresponding to the (A1-C1) insets are indicated in red. The grey trace at the bottom indicates the stimulation. (E) The activity profiles expressed as z-score for the neurons highlighted in (D). The vertical bars indicate the presentation of the looming stimulation. (**F**) Hierarchical clustering and raster heatmap of the 2400 stimulus-responding neurons identifed with the regression analysis. For each cluster the average response is overlaid in the corresponding color. The grey trace at the bottom indicates the stimulation.

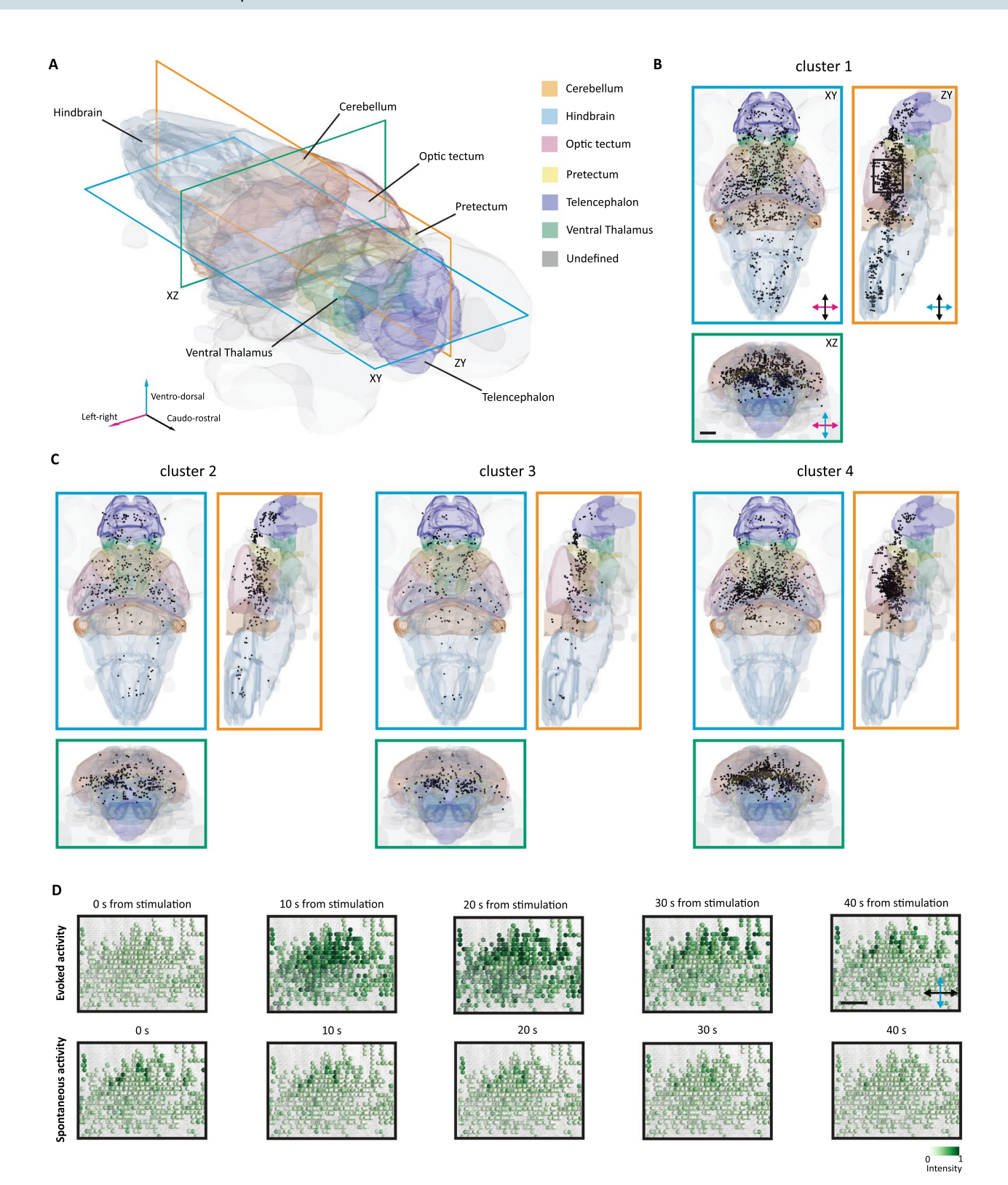

<span id="page-6-0"></span>Figure 5. Anatomical representation of the identified clusters of visually responsive cells. (A) Threedimensional representation of the brain of the larva with some of the most prominent region indicated. Three sectioning planes are overlaid to indicate the corresponding viewports for the following orthoviews. (**B**) Horizontal (cerulean), sagittal (orange) and coronal (bluish-green) views of the brain, with the projection of the stimulus-responsive cells belonging to the cluster 1. The black box indicates the area of the inset in D. Scale bar=100 μm. (**C**) Horizontal, sagittal and coronal views of the brain, with the projection of the stimulusresponsive cells belonging to the cluster 2, 3 and 4. (**D**) Field of view extracted from the longitudinal plane in (**B**). In the top row, evoked activity of visually responsive cells is reported for 40 s from the onset of the stimulus. In the bottom row, spontaneous activity of the same cells is reported for 40 s. Scale bar = 50  $\mu$ m.

7

components. Here, we present an alternative design for 3D whole brain functional recordings at cellular resolution. Our design relies on a multiphoton laser scanning microscope integrating a resonant galvo x/y-scanner and an ETL-based remote z-focusing. From the hardware point of view, this represents a smart solution that can easily retrofit as addon in many lab imaging systems with off-the shelf optical components. The module operates by means of a simple and cost-efective solution to control the ETL in accordance with frame acquisition. With respect to digital-scanned light sheet microscopy (DLSM) approaches typically adopted for reconstructing brain activity, where the sheet of light is generated by means of the rapid scanning of a line, there are a few points worth consideration. First, the efective budget of integrated fuorescence photons. In multiphoton beam scanning approaches, like the one we present here, the efective excitation dwell time per cell is typically ranging from a few to tens of microseconds. In DLSM, where these values are typically higher and the excitation is continuous and non-pulsed in most of the cases, the number of collected photons is greater<sup>[29](#page-10-4)</sup>. On the other side, the proportion of collected ballistic photons tends to decrease with depth within the tissue, resulting in DLSM images captured by a CMOS with relatively higher level of background noise, and consequently lower SNR. Second, inertia-free control. Even though DLSM implementation with ETLs have been reported, most of the current designs for volumetric imaging still include a piezo actuator to control either the detection or the excitation arm $^{30,31}$  $^{30,31}$  $^{30,31}$  $^{30,31}$  $^{30,31}$ , potentially introducing undesired perturbation to the experiment. We adopted a design for the remote control of the imaging plane based on an electrically tunable lens. Of all the possible reported approaches<sup>2[,11](#page-9-10)-15</sup>, these devices can offer a good travelling range, in the order of  $200-250 \mu m$ , with sufficient temporal performances, 6–12 ms settling times, at the cost of limited hardware modifcations. Tird, constraints associated with the illumination scheme. In DLSM microscopy, either adopting continuous wave visible or pulsed infrared excitation sources, it is common to arrange the light scanning parameters in order to avoid the light beams hitting the region of the eyes of the fsh. Prolonged exposure of these regions could potentially lead to stimulation-induced visual artifacts or, in the worst cases, to alterations of the organ functionality. This typically restricts the effective imaged volume and increases the complexity of the optical layout. With respect to DLSM, our design, sequentially scanning a single excitation spot, concentrate the excitation power in a relatively smaller volume<sup>29</sup>. This facilitates heat dissipation and relaxes the constraints due to the maximal usable light dose<sup>[32](#page-10-7)</sup>.

In conclusion, we presented here an alternative design for high resolution brain imaging in zebrafsh larvae integrating the current available toolbox of the suitable techniques. We demonstrated that this approach can be used to reconstruct the brain dynamics during sensory stimulation. With the help of a refned analysis pipeline, we obtained datasets with 45,000-52,000 cells per fish, sufficient for an in-depth characterization of the brain mechanisms.

#### <span id="page-7-0"></span>**Methods**

**Transgenic lines and experimental preparation.** Experiments were carried out according to the current legislation of our country (Decreto Legislativo 4 Marzo 2014, n.26) and were approved by the Ethical Committee of the University of Padua (61/2020\_dal Maschio) and adhere to the ARRIVE (Animal Research: Reporting of In Vivo Experiments) guidelines. Larvae were raised at 28 °C on a 12 h light/12 h dark cycle using standard procedures. Ath5-GCaMP6s larvae were used for tectal neuropil imaging, Elavl3:H2B-GCaMP6s larvae were used for whole brain imaging. Transgenic lines were kept in Tupfel long fn nacre (TLN) background, carrying a mutation suppressing the melanophore pigmentation. Five days post-fertilization (dpf) larvae were embedded in 2% agarose gel and used for experiments.

**Hardware for two-photon calcium imaging.** The imaging path is based on an 8-kHz galvo-resonant commercial 2P design (Bergamo I Series, Torlabs, Newton, NJ, United States) seeded by a Ti:Sapphire source (Chameleon Ultra II, Coherent). For imaging GCaMP6, the source is tuned at 920 nm and a water dipping Nikon CFI75 LWD 16X W objective is used for all the acquisitions. The fluorescence collection path includes a 705 nm long-pass main dichroic, an IR blocking flter and a 495 nm long-pass dichroic mirrors transmitting the fuorescence light toward a high sensitivity GaAsP PMT detector (H7422PA-40, Hamamatsu) equipped with EM525/50 emission filter. The PMT signal is sampled at 400 MHz by a fast digitizer board (Alazar Tech Board) and the images, acquired at 30 frames per second, stored in the PC in a .raw file format. The commercial system includes a control unit (MCU) which provides the analog waveforms driving the galvo-resonant scanner and other TTL synchronization signals. In particular, a 30 Hz TTL signal, named *Frame Sync*, marks the beginning of the scanning along the slow axis (Y), i.e., the beginning of the image acquisition and is used to synchronize the ETL scanning.

**Implementation and control of the ETL‑based remote focusing system.** An electrically tunable lens (ETL, Optotune EL-10-30-C-IR) is placed upstream to the x/y scanner, which is in a plane optically conjugated with the back focal plane (BFP) of the objective. Current is fed to the ETL by the ETL driver (Optotune Lens Driver 4i), which can be controlled either by a PC via USB with the proprietary sofware or by external analog and digital signals. We implemented this last strategy, controlling the ETL by generating and sending serial commands to the ETL driver. To this purpose, we added a commercially available microcontroller (Arduino Mega 2560) and connected it to the ETL driver via the UART interface.

The wiring is performed as follows. The pin 47 of the Arduino Mega 2560 corresponds to the counter input and it is connected (together with the ground (GND)) to the" Frame Sync" TTL (0-5 V) output of the Microscope Control Unit via a coaxial cable. The pins 18 and 19 are, respectively, TX and RX of the UART serial port 1; they are connected to the corresponding RX/TX pins of the ETL driver UART serial port, as described in the ETL driver manual.

The microcontroller accepts as input the frame clock signal from the MCU. This signal, *Frame Sync*, marks the beginning of the scanning along the slow axis (Y) and is used to increment a digital counter implemented in the microcontroller. The microcontroller repeatedly sends to the ETL driver, at the maximum possible rate (every 3 ms in our case), the commands for updating the value of the current  $I(t)$ . The value of the current  $I(t)$ is computed from a 5th order polynomial which interpolates the points of a LUT obtained during a calibration phase. The calibration procedure envisages the acquisition of a series of images of the same field of view, every time with different currents driving the ETL. The corresponding z-shift of the objective arm to bring the FOV back in focus represents a measurement of the focal shif introduced by the ETL. Tis set of *z(I)* points is used to generate the LUT. First, the *z* values are remapped to *z*<sup>\*</sup> in the range 0–1. Then, the corresponding values of current *I*(*z*<sup>\*</sup>), where *I*(*z*<sup>\*</sup>=0)=*I<sub>min</sub>* and *I*(*z*<sup>\*</sup>=1)=*I<sub>max</sub>*, are fitted with a 5th order polynomial, whose coefficients  $p_0, \ldots, p_5$  are then loaded in the microcontroller. This is programmed to continuously generate a sawtooth waveform, *z\* (t)* (where *t* is an internal high-resolution timer), spanning the range 0–1 in the desired number of counted frames, 30 in our case. The corresponding currents  $I(z^*(t))$  are computed from the coefficients  $p_0,...,p_5$ and commands are sent to the ETL driver to update the output current. The microcontroller, moreover, periodically sends the total number of counted frames to the PC, which is used for synchronization of the stimulation protocol. Arduino code for controlling the ETL and Python script to compute 5th order polynomial coefficients are presented in the GitHub repository.

**Optical performance measurement.** To calculate the PSF, we acquired, mechanically moving the objective with respect to the sample, a z-stacks of fuorescent polystyrene beads with a nominal diameter of 0.2 μm at eight different positions set with the remote focus in the z-range between 0 and 233 μm. The z-stacks were analyzed with the Fiji distribution of the ImageJ software [\(https://imagej.net/Fiji/Downloads\)](https://imagej.net/Fiji/Downloads). After an initial "Re-slicing" along the given axis (either  $x/y$  or  $z$ ), slices underwent a z-projection in order to obtain a slice with average intensity. Fluorescence of the bead was estimated by extracting the value obtained through the 'Plot Profile' function of the software. The FWHM was calculated as:

### $FWHM = 2\sqrt{2\ln 2} * \sigma$

where  $\sigma$  is the standard deviation of the beads fluorescent profile.

The FOV dimensions were measured by annotating the µm travel of the piezo actuator to shift a fluorescent bead from one side of the FOV to the other along the given axis.

**Visual stimulation.** Looming stimuli were generated in Python using Stytra<sup>[33](#page-10-8)</sup>. Stimuli were presented monocularly at 60 Hz on a 50×50 mm screen using a DPL4500 Texas Instrument projector placed 20 cm from the screen and equipped with a magenta Wratter flter to avoid light interference with the fuorescence detection. The screen was 3 cm from the subjects. The beginning of the generation of the stimulation sequence is triggered at a time based on the microscope frame count, thus aligning the presentation of the visual stimuli with the imaging acquisition. For the RGC arborization felds imaging, three looming dots expanded in 2 s from a diameter of 0 mm to 5 mm. The size to speed ratio ( $|l/\nu|$ ) was 1 s, the angle size at the end of the stimulation was 9.5° and the angular expansion rate was  $4.7^{\circ}/s$ . The three dots were projected centered with the fish eye (dot #1), 13.75 mm caudally the fish (dot  $\#2$ ), 13.75 mm rostrally the fish (dot  $\#3$ ). The experiment consisted of 3 repetitions of the sequence: dot #1—pause—dots #1,2—pause—dots #1,2,3—pause. For whole brain imaging, a single looming dot, projected centered with the fish, expanded from a diameter of 0 mm to 50 mm in 17 s. The  $|1/\nu|$  was 8.3 s, the angle size at the end of the stimulation was 79.4° and the angular expansion rate was 9.5°/s. The stimulus was presented 10 times with 150 s intervals between the stimuli.

**Imaging data processing.** Time series were recorded at one volume per seconds with a spatial resolution of 512×512 pixels for imaging the tectal neuropil imaging or 1024×512 pixels for whole brain acquisitions. In order to avoid the focus shif due to the thermal drif of the lens, the frst minutes of acquisition were discarded. Raw data with the interleaved planes were frst motion corrected plane by plane to minimize the efect of motion and smoothed with a short window running average flter (3 frames). For the RGC recordings, the noise foor was estimated as the mean value of the standard deviation of 16 pre-stimulus segments.

For whole brain recordings, the fltered data were then processed for automatic cell segmentation with suite2p, using a cell classifer trained on similar datasets. At the end of the automatic segmentation procedure, datasets were manually inspected to check the quality and the accuracy of the ROI classifcation. Typically, we found cells not properly identifed as ROIs by the automatic segmentation and ROIs not corresponding to an identifable cell. These hits were manually curated to distill a clean dataset, typically resulting in 45,000–52,000 neurons correctly identifed.

**Regressor analysis.** To identify pixels of the neuropil or neurons active during the presentation of the visual stimulation, we used a regression-based analysis using Python libraries. We designed an orthogonal basis of regressors corresponding to the diferent presentations of the visual stimulation, resulting in binary waveforms (i.e., they are most of the time at a zero-level baseline, with transitions to a high level corresponding to the frame of presentation of the stimulus baseline and return to the baseline at the end of the stimulation). To describe the impulsive response of the activity reporter, we considered the kinetics of the GCaMP sensor by convolving the regressors with a normalized exponentially-decaying kernel. The activity of single pixel or of the identified cells were either correlated with the regressor gathering all the stimulation or ftted with a linear regression model based on the different regressors by using the "Linear Regression" class of the scikit-learn library<sup>[34](#page-10-9)</sup>. The resulting coefficients were divided for the mean squared error of the fit to obtain a set of scores. The cells, whose score was within the top 5%, or 10%, of the distribution, were further analyzed to identify functional clusters and to generate the dendrogram. The analysis was performed via the "AgglomerativeClustering" class of the scikit-learn library<sup>34</sup>. We used Ward's method of linkage which is based on Lebesgue 2-norm (L<sup>2</sup> norm).

**Anatomical registration.** We acquired a z-stack of the functionally imaged fish at a resolution of  $1024 \times 512$ pixels with a z spacing of 1 µm. The z-stack data was mapped to the averaged time series of the functionally images planes with a custom python script. The z-stack data was registered on a live standard brain<sup>35</sup> using the Elav3:H2B-GCaMP6s reference channel by the "antsRegistration" command in ANTs[36](#page-10-11). Tis step generates a "0GenericAfne.mat" fle and a "1InverseWarp.nii.gz" fle necessary to the "antsApplyTransformToPoints" command to convert the positional information about the ROIs to the anatomical space of the standard brain. For the anatomical registration within the brain regions, the coordinates were mapped on the fxed standard brain.

**3D rendering.** By means of a custom-written Python script based on MayaVi<sup>[37](#page-10-12)</sup>, this information was used as a reference to plot the single cells in their anatomical positions and then to visualize the rendering of the entire dataset. The meshes of the regions were downloaded from https://fishatlas.neuro.mpg.de.

**Images.** Plots were generated using the 'matplotlib' library for Python<sup>38</sup>. All the images were edited using Adobe Illustrator CS2 [\(https://adobe.com/products/illustrator](https://adobe.com/products/illustrator)).

#### **Data availability**

Raw imaging data are available upon request addressed to the corresponding author.

#### **Code availability**

Arduino code for controlling the ETL and Python code to perform the analysis are available on GitHub [\(https://](https://github.com/dalMaschio-lab/Bruzzone2021_tunableLens) [github.com/dalMaschio-lab/Bruzzone2021\\_tunableLens](https://github.com/dalMaschio-lab/Bruzzone2021_tunableLens)).

Received: 26 February 2021; Accepted: 20 April 2021 Published online: 26 May 2021

#### **References**

- <span id="page-9-1"></span><span id="page-9-0"></span>1. Ahrens, M. B. & Engert, F. Large-scale imaging in small brains. *Curr. Opin. Neurobiol.* **32**, 78–86 (2015).
- 2. Vanwalleghem, G. C., Ahrens, M. B. & Scott, E. K. Integrative whole-brain neuroscience in larval zebrafsh. *Curr. Opin. Neurobiol.* **50**, 136–145 (2018).
- <span id="page-9-2"></span>3. Mertz, J. Strategies for volumetric imaging with a fuorescence microscope. *Optica* **6**, 1261–1268 (2019).
- <span id="page-9-3"></span>4. Ji, N., Freeman, J. & Smith, S. L. Technologies for imaging neural activity in large volumes. *Nat. Neurosci.* **19**, 1154–1164 (2016).
- <span id="page-9-4"></span>5. Wolf, S. & Debrégeas, G. CHAPTER 1 fast volumetric imaging using light-sheet microscopy. Principles and applications. In *Optogenetics: Light-driven Actuators and Light-emitting Sensors in Cell Biology* (eds Vriz, S. & Ozawa, T.) 1–24 (Royal Society of Chemistry, 2018).
- <span id="page-9-5"></span>6. Keller, P. J. & Ahrens, M. B. Visualizing whole-brain activity and development at the single-cell level using light-sheet microscopy. *Neuron* **85**, 462–483 (2015).
- <span id="page-9-6"></span>7. Kim, D. H. *et al.* Pan-neuronal calcium imaging with cellular resolution in freely swimming zebrafsh. *Nat. Methods* **14**, 1107–1114 (2017).
- <span id="page-9-7"></span>8. Yoon, Y. G. *et al.* Sparse decomposition light-feld microscopy for high speed imaging of neuronal activity. *Optica* **7**, 1457–1468 (2020).
- <span id="page-9-8"></span>9. Cong, L. *et al.* Rapid whole brain imaging of neural activity in freely behaving larval zebrafsh (*Danio rerio*). *Elife* **6**, e28158 (2017).
- <span id="page-9-9"></span>10. Keller, P. J., Schmidt, A. D., Wittbrodt, J. & Stelzer, E. H. K. Reconstruction of zebrafsh early embryonic development by scanned light sheet microscopy. *Science* **322**, 1065–1069 (2008).
- <span id="page-9-10"></span>11. Dal Maschio, M., De Stasi, A. M., Benfenati, F. & Fellin, T. Tree-dimensional in vivo scanning microscopy with inertia-free focus control. *Opt. Lett.* **36**, 3503 (2011).
- 12. Yang, W. *et al.* Simultaneous multi-plane imaging of neural circuits. *Neuron* **89**, 269–284 (2016).
- <span id="page-9-11"></span>13. Liu, R. *et al.* Aberration-free multi-plane imaging of neural activity from the mammalian brain using a fast-switching liquid crystal spatial light modulator. *Biomed. Opt. Express* **10**, 5059 (2019).
- <span id="page-9-12"></span>14. Peinado, A., Bendek, E., Yokoyama, S. & Poskanzer, K. E. Deformable mirror-based two-photon microscopy for axial mammalian brain imaging. *BioRxiv.* <https://doi.org/10.1101/736124> (2019).
- <span id="page-9-13"></span>15. Reddy, G. D., Kelleher, K., Fink, R. & Saggau, P. Tree-dimensional random access multiphoton microscopy for fast functional imaging of neuronal activity. *Nat. Neurosci.* **11**, 713–720 (2008).
- 16. Katona, G. *et al.* Fast two-photon in vivo imaging with three-dimensional random-access scanning in large tissue volumes. *Nat. Methods* **9**, 201–208 (2012).
- <span id="page-9-14"></span>17. Nadella, K. N. S. *et al.* Random-access scanning microscopy for 3D imaging in awake behaving animals. *Nat. Methods* **13**, 1001– 1004 (2016).
- <span id="page-9-15"></span>18. Grewe, B. F., Voigt, F. F., van't Hoff, M. & Helmchen, F. Fast two-layer two-photon imaging of neuronal cell populations using an electrically tunable lens. *Biomed. Opt. Express* **2**, 2035–2046 (2011).
- 19. Wu, Y., Dal Maschio, M., Kubo, F. & Baier, H. An optical illusion pinpoints an essential circuit node for global motion processing. *Neuron* **108**, 722–734 (2020).
- 20. Mermillod-Blondin, A., McLeod, E. & Arnold, C. B. High-speed varifocal imaging with a tunable acoustic gradient index of refraction lens. *Opt. Lett.* **33**, 2146–2148 (2008).
- 21. Piazza, S., Bianchini, P., Sheppard, C., Diaspro, A. & Duocastella, M. Enhanced volumetric imaging in 2-photon microscopy via acoustic lens beam shaping. *J. Biophotonics* **11**, e201700050, (2018).
- <span id="page-9-16"></span>22. Duocastella, M. *et al.* Fast inertia-free volumetric light-sheet microscope. *ACS Photonics* **4**, 1797–1804 (2017).
- <span id="page-9-17"></span>23. Rupprecht, P., Prendergast, A., Wyart, C. & Friedrich, R. W. Remote z-scanning with a macroscopic voice coil motor for fast 3D multiphoton laser scanning microscopy. *Biomed. Opt. Express* **7**, 1656–1671 (2016).
- 24. McRaven, C. *et al.* High-throughput cellular-resolution synaptic connectivity mapping in vivo with concurrent two-photon optogenetics and volumetric Ca2+ imaging. *BioRxiv.* <https://doi.org/10.1101/2020.02.21.959650> (2020).
- <span id="page-10-0"></span>25. Botcherby, E. J., Juškaitis, R., Booth, M. J. & Wilson, T. An optical technique for remote focusing in microscopy. *Opt. Commun.* **281**, 880–887 (2008).
- <span id="page-10-1"></span>26. Dal Maschio, M., Donovan, J. C., Helmbrecht, T. O. & Baier, H. Linking neurons to network function and behavior by two-photon holographic optogenetics and volumetric imaging. *Neuron* **94**(4), 774–789 (2017).
- <span id="page-10-2"></span>27. Pachitariu, M. *et al.* Suite2p: Beyond 10,000 neurons with standard two-photon microscopy. *BioRxiv.* [https://doi.org/10.1101/](https://doi.org/10.1101/061507) [061507](https://doi.org/10.1101/061507) (2017).
- <span id="page-10-3"></span>28. Dunn, T. W. *et al.* Brain-wide mapping of neural activity controlling zebrafsh exploratory locomotion. *Elife* **5**, e12741 (2016).
- <span id="page-10-4"></span>29. Hillman, E. M. *et al.* High-speed 3D imaging of cellular activity in the brain using axially-extended beams and light sheets. *Curr. Opin. Neurobiol.* **50**, 190–200 (2018).
- <span id="page-10-5"></span>30. Ryan, D. P. *et al.* Automatic and adaptive heterogeneous refractive index compensation for light-sheet microscopy. *Nat. Commun.* **8**, 612 (2017).
- <span id="page-10-6"></span>31. Fahrbach, F. O., Voigt, F. F., Schmid, B., Helmchen, F. & Huisken, J. Rapid 3D light-sheet microscopy with a tunable lens. *Opt. Express* **21**, 21010–21026 (2013).
- <span id="page-10-7"></span>32. Podgorski, K. & Ranganathan, G. Brain heating induced by near-infrared lasers during multiphoton microscopy. *J. Neurophysiol.* **116**, 1012–1023 (2016).
- <span id="page-10-8"></span>33. Štih, V., Petrucco, L., Kist, A. M. & Portugues, R. Stytra: An open-source, integrated system for stimulation, tracking and closedloop behavioral experiments. *PLoS Comput. Biol.* **15**(4), e1006699 (2019).
- <span id="page-10-9"></span>34. Pedregosa, F. *et al.* Scikit-learn: Machine learning in python. *J. Mach. Learn. Res.* **12**, 2825–2830 (2011).
- <span id="page-10-10"></span>35. Kunst, M. *et al.* A cellular-resolution atlas of the larval zebrafsh brain. *Neuron* **103**, 21–38 (2019).
- <span id="page-10-11"></span>36. Avants, B. B. *et al.* A reproducible evaluation of ANTs similarity metric performance in brain image registration. *Neuroimage* **54**, 2033–2044 (2011).
- <span id="page-10-12"></span>37. Ramachandran, P. & Varoquaux, G. Mayavi: 3D visualization of scientifc data. *Comput. Sci. Eng.* **13**, 40–51 (2011).
- <span id="page-10-13"></span>38. Hunter, J. D. Matplotlib: A 2D graphics environment. *IEEE Ann. Hist. Comput.* **9**(03), 90–95 (2007).

#### **Acknowledgements**

The authors would like to acknowledge the support of the Department of Biomedical Sciences (SID2018, Dal Maschio) and the Padua Neuroscience Center (ReTurnPD, Dal Maschio) at the University of Padua, the support of EC Research Programs (VISGEN, Dal Maschio). The authors would like to thank the colleagues providing comments and suggestions to the draft versions, the support of the Zebrafish Facility at DiBio@UNIPD and the support of research infrastructure from the Padua Neuroscience Center.

#### **Author contributions**

Conceptualization, M.B and M.D.M; ETL implementation, E.C. and M.D.M.; Arduino confguration, E.C.; Data acquisition, M.B., E.C. and M.E.M.P.; Data Analysis, M.B., M.A. and M.D.M.; Anatomical analysis: M.B and M.A.; Writing—Original draf M.B. and M.D.M.; Writing—Review & Editing, all authors; Funding acquisition, M.D.M. and M.E.M.P.; Supervision, A.M., C.L. and M.D.M.

#### **Funding**

The funding was provided by Horizon 2020 Framework Programme (734862) to M.D.M and by STARS@UNIPD-2019 (MetaZeb) to M.E.M.P.

#### **Competing interests**

The authors declare no competing interests.

### **Additional information**

**Supplementary Information** The online version contains supplementary material available at [https://doi.org/](https://doi.org/10.1038/s41598-021-90335-y) [10.1038/s41598-021-90335-y](https://doi.org/10.1038/s41598-021-90335-y).

**Correspondence** and requests for materials should be addressed to M.d.M.

**Reprints and permissions information** is available at [www.nature.com/reprints.](www.nature.com/reprints)

**Publisher's note** Springer Nature remains neutral with regard to jurisdictional claims in published maps and institutional afliations.

**Open Access** Tis article is licensed under a Creative Commons Attribution 4.0 International  $\odot$ License, which permits use, sharing, adaptation, distribution and reproduction in any medium or format, as long as you give appropriate credit to the original author(s) and the source, provide a link to the Creative Commons licence, and indicate if changes were made. The images or other third party material in this article are included in the article's Creative Commons licence, unless indicated otherwise in a credit line to the material. If material is not included in the article's Creative Commons licence and your intended use is not permitted by statutory regulation or exceeds the permitted use, you will need to obtain permission directly from the copyright holder. To view a copy of this licence, visit<http://creativecommons.org/licenses/by/4.0/>.

 $© The Author(s) 2021$